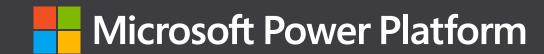

# Explore Power Bl

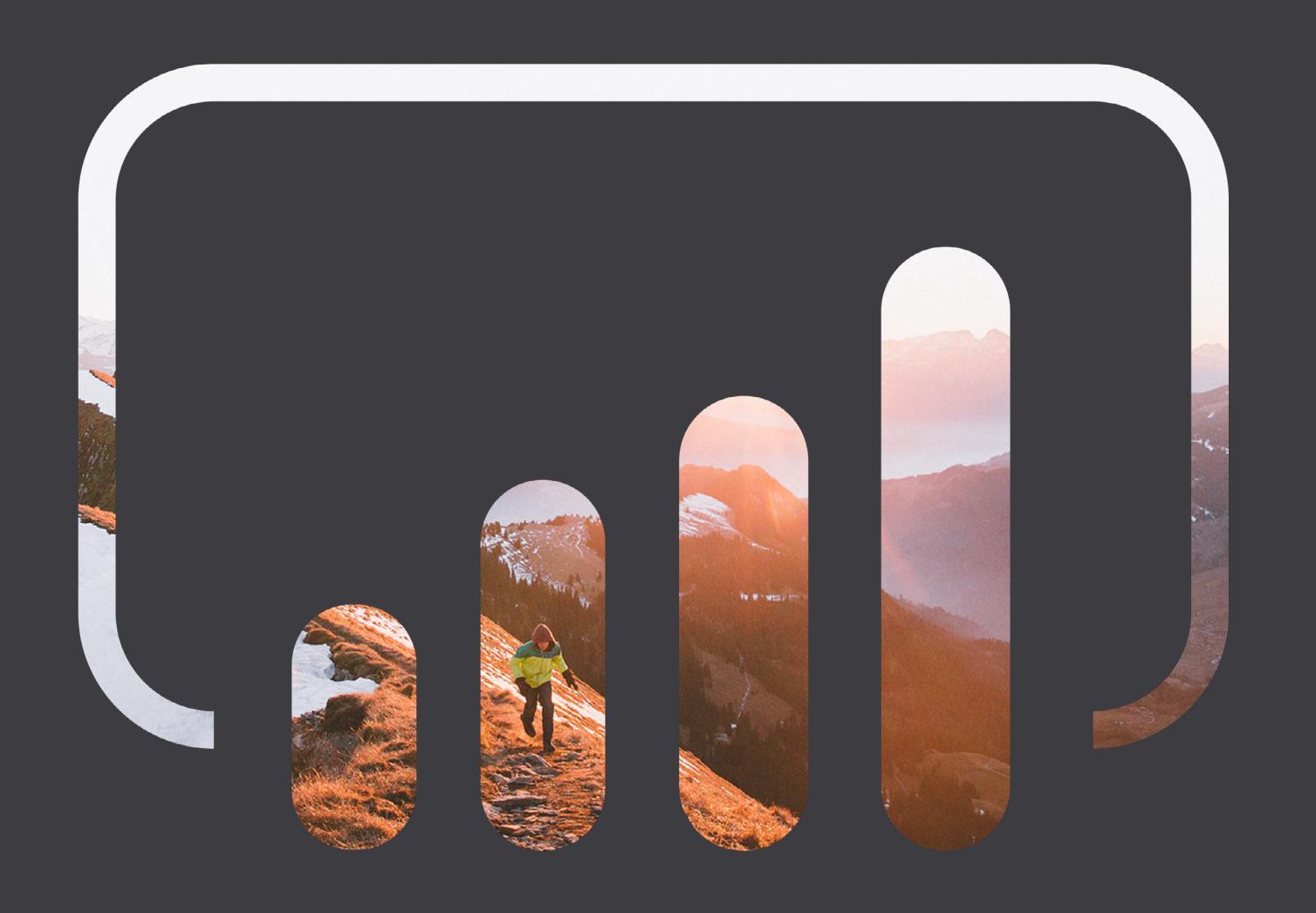

# Introduction

Watch, read and discover ways to unify, visualise and

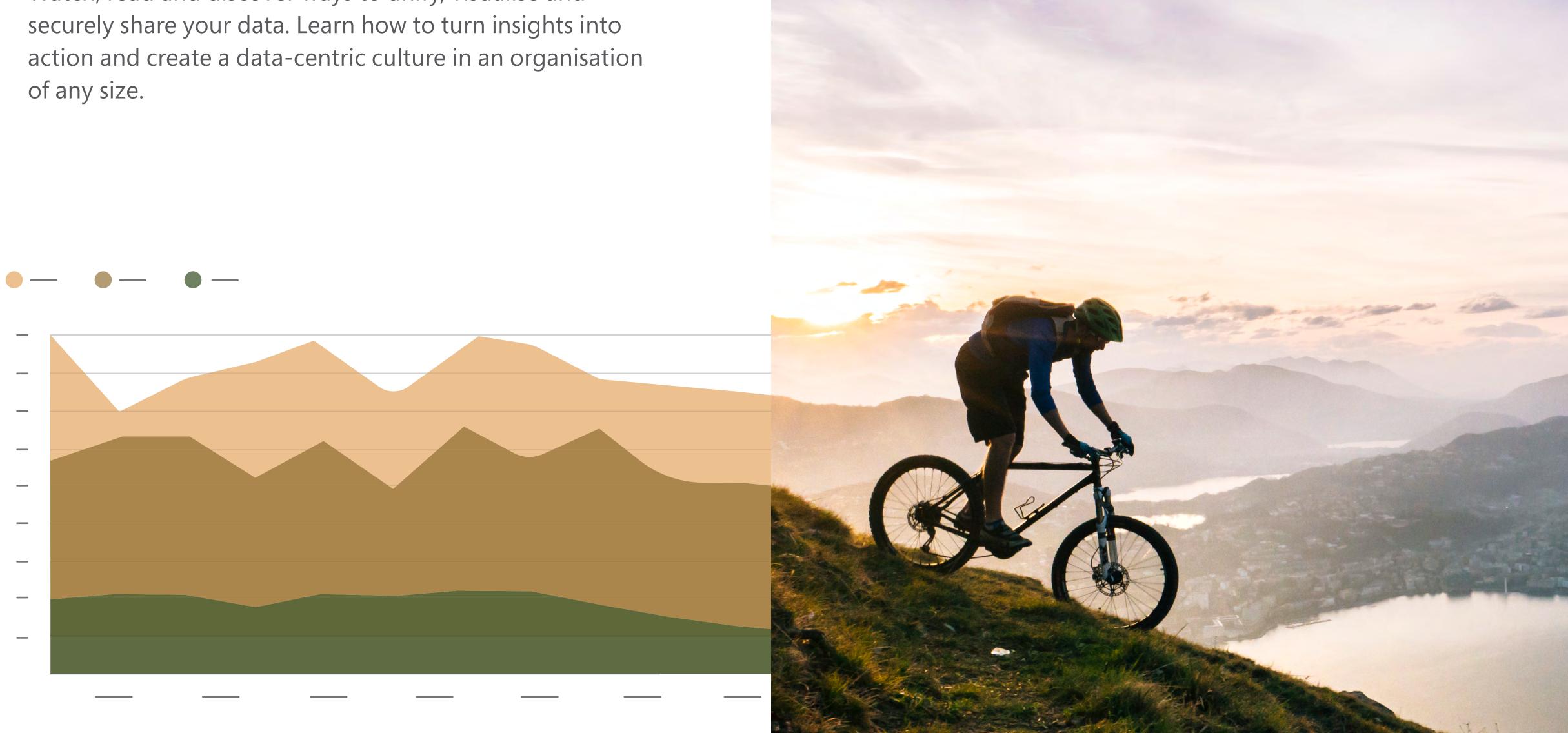

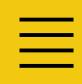

**SECTION 1** 

Amazing data experiences

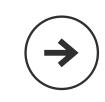

- 1.1 Zero to Beautiful: 6 Ways Companies Can Illustrate Data Using Power BI
- 1.2 The DIY Guide to Dazzling Data
- 1.3 What Colour is your Data?
- 1.4 Simply Compelling Tips for Better Visualisation Design
- 1.5 Three Ways Al Is Changing Bl

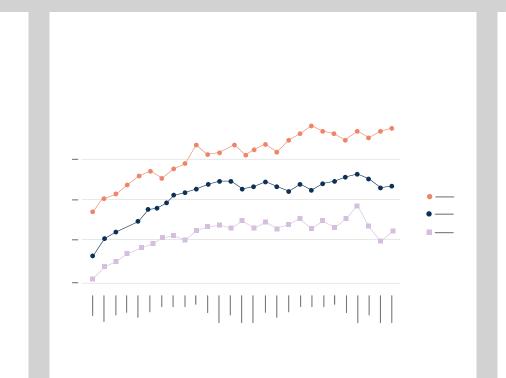

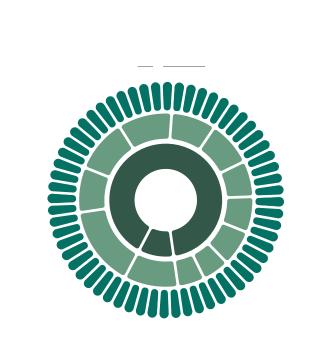

### SECTION 2

Modern enterprise business intelligence

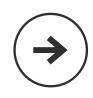

- 2.1 Power BI and the Future
- 2.2 Big Data Business: 9 Trends Shaping the Future of Data Analytics
- 2.3 The Savvy Leader's Guide to Evaluating Modern BI and Analytics Platforms
- 2.4 5 Tips for Power BI Paginated Reports
- 2.5 Create-Develop-Scale with Power BI Embedded

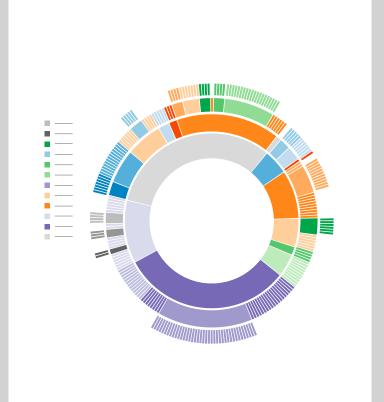

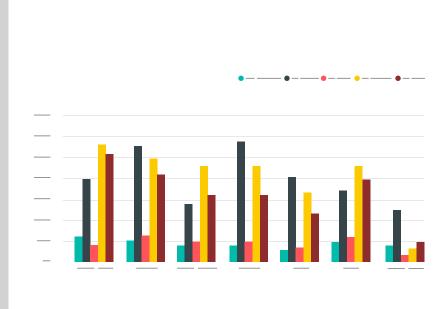

### **SECTION 3**

Business intelligence across your Organisation

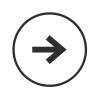

- 3.1 Better Together: 5 Benefits Excel Users Will Get from Using Power BI
- 3.2 How Microsoft Is Changing BI Data Protection
- 3.3 How to Become an Insights-Driven Business
- 3.4 Microsoft Power BI: An Evolution in Data Governance
- 3.5 Integrate Microsoft Power Apps into Your Power BI Report

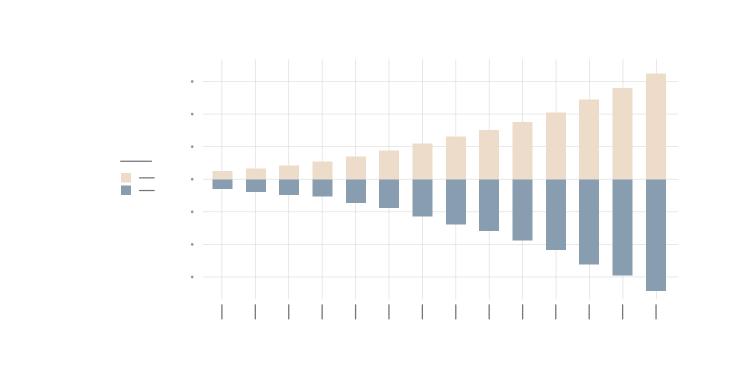

SECTION 1

# Amazing data experiences

Unify your data and intelligently transform it into eye-catching data visualisations.

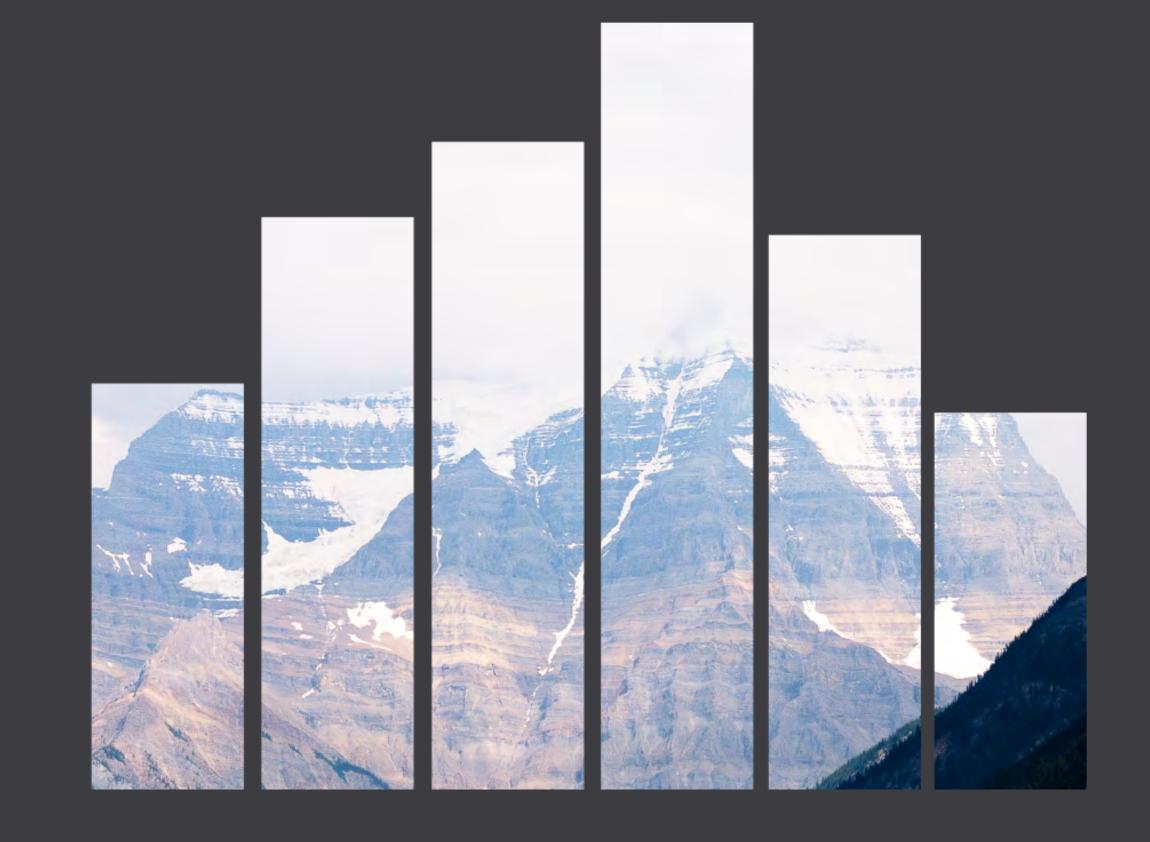

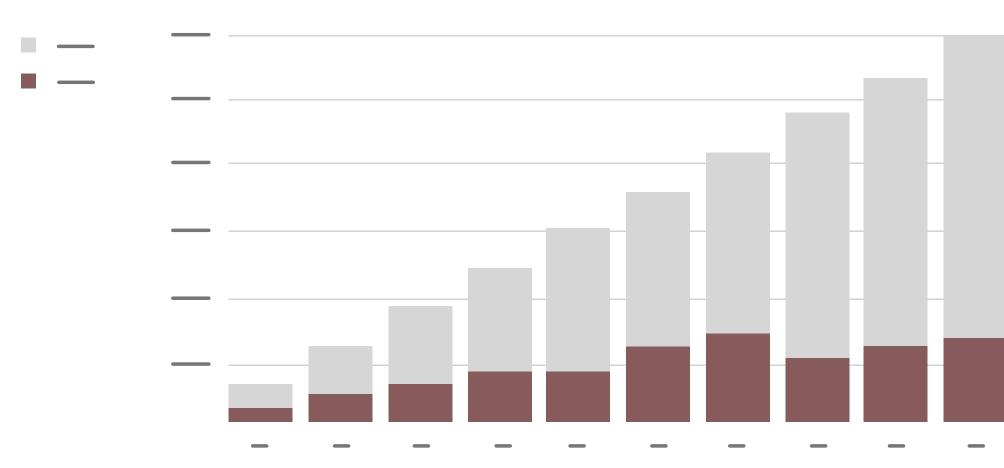

# Zero to Beautiful: 6 Ways Companies Can Illustrate Data Using Power BI

Capitalise on improved data visualisation. Learn how an agile, cloud-based business intelligence (BI) solution can help you:

- Streamline reporting with custom dashboards.
- Aggregate data to tell a cohesive story.
- Analyse data and deliver actionable information.
- Use real-time data to improve collaboration.
- Connect to your data anywhere.

## Read the eBook >

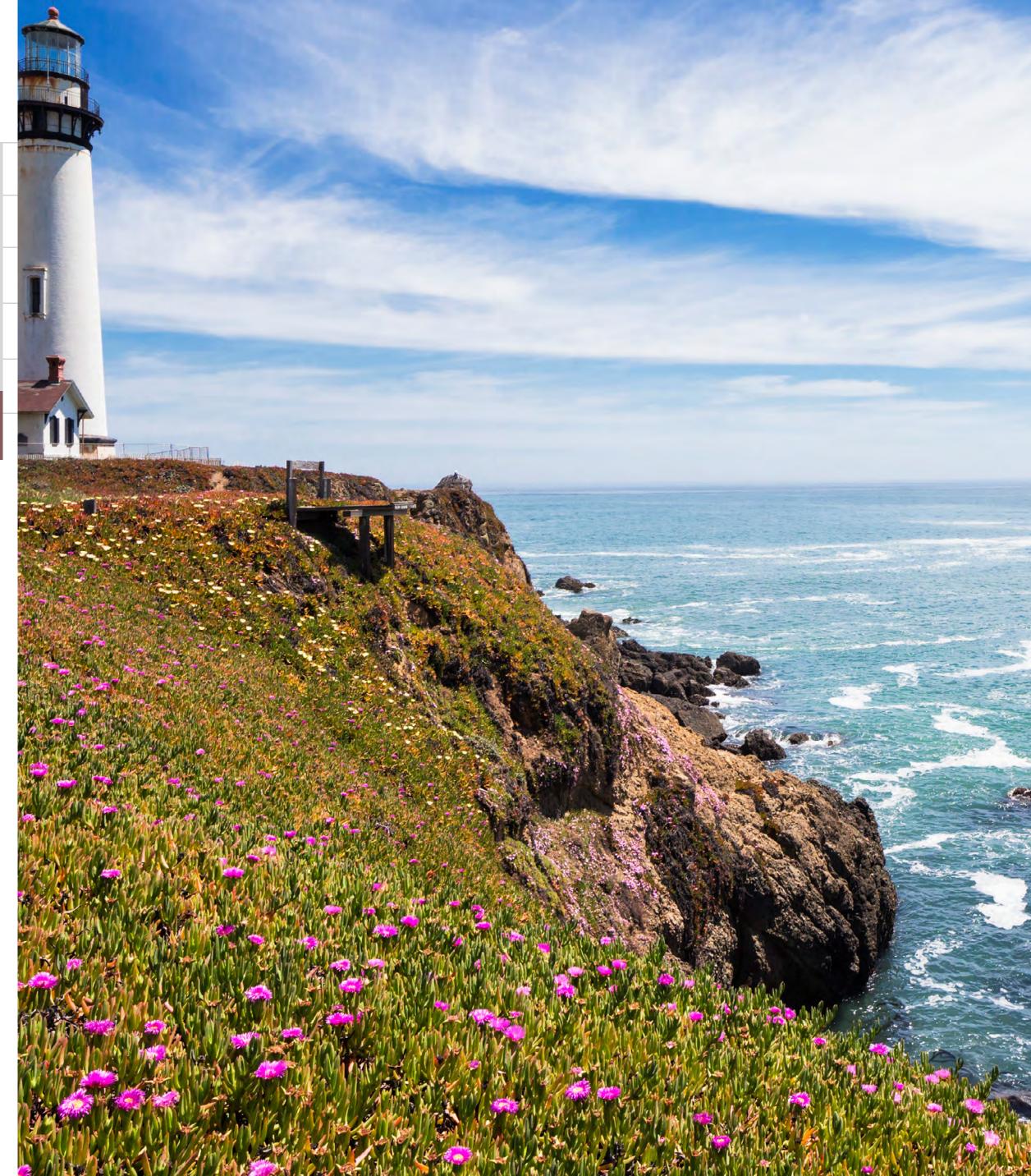

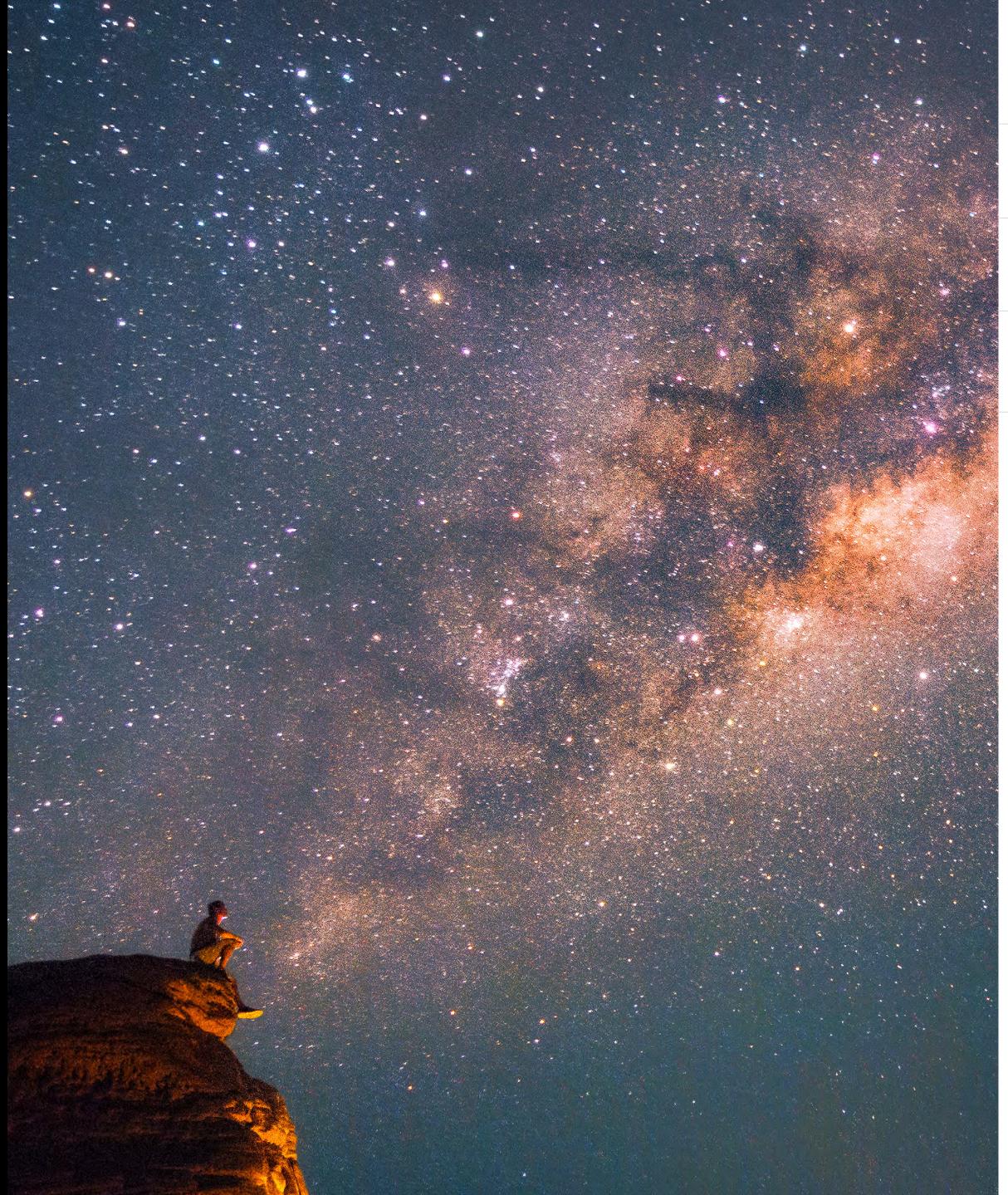

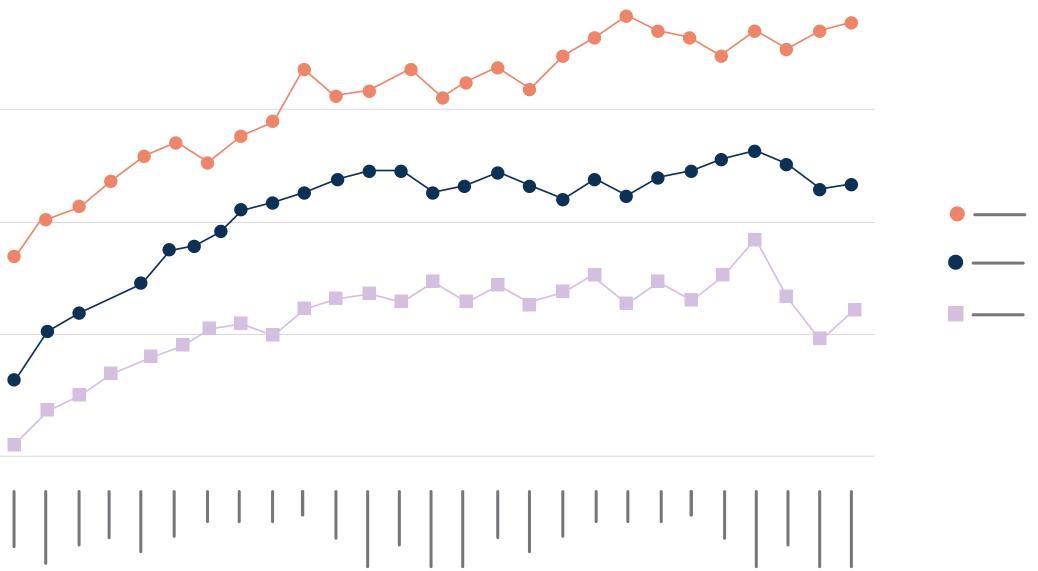

# The DIY Guide to Dazzling Data

Use this practical guide to help you discover and communicate your data's stories. With tips and examples, learn how to:

- Bring multiple data sources together in one place.
- Do data clean-up, shaping and modelling.
- Create visualisations and reports.
- Empower your colleagues with personalised dashboards featuring live streaming data.

## Read the guide >

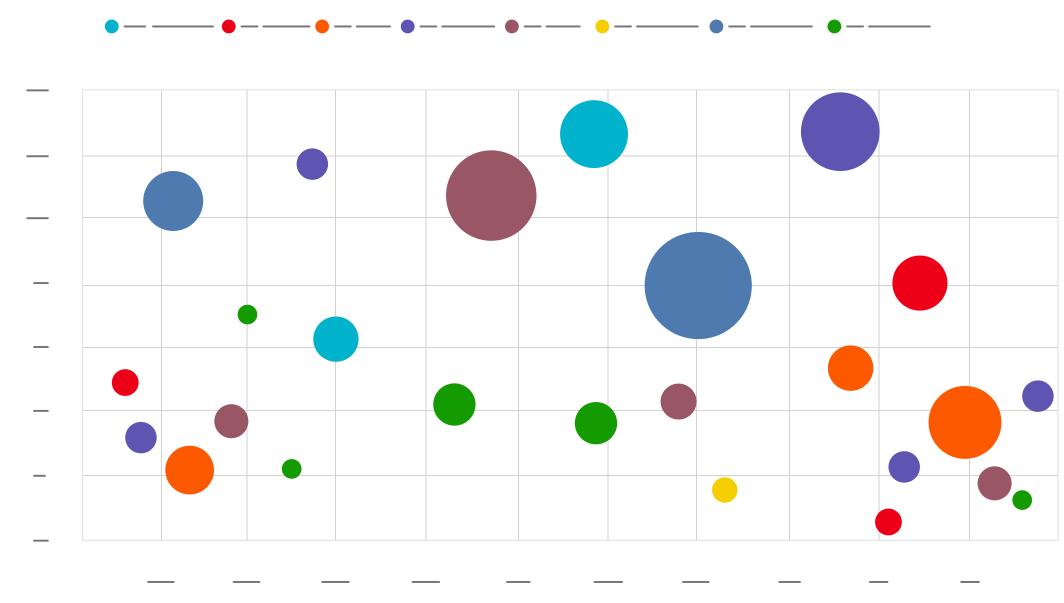

# What Colour is your Data?

Coherent and impactful data visualisations help businesses make quick decisions based on vast quantities of data from multiple dynamic sources. Learn how Power BI can serve your data analysis needs, including:

- Big-picture thinking.
- Finance and growth.
- Mobility and agility.
- Operating with intent.
- Meaningful marketing through insight.

Read the eBook >

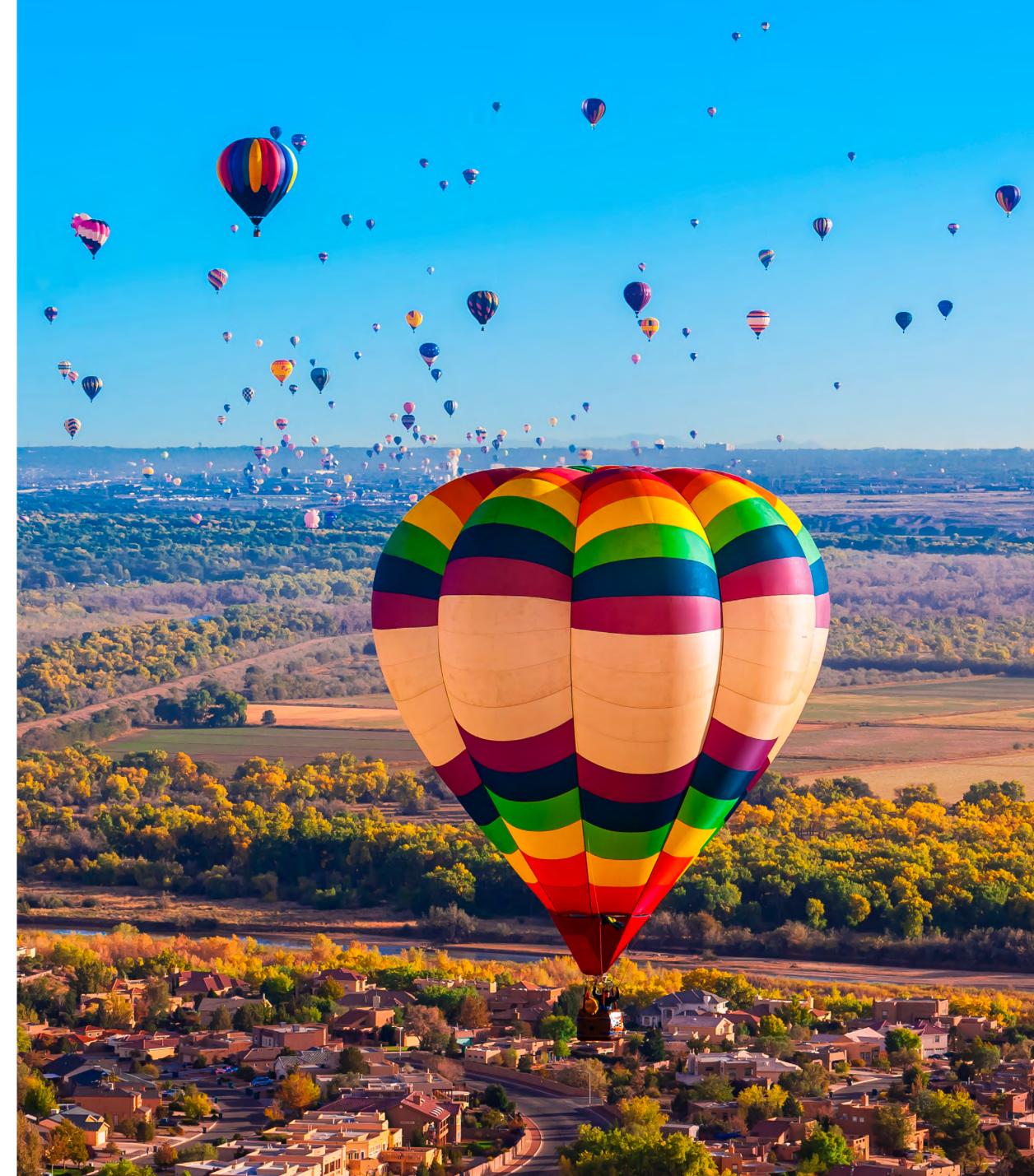

# Simply Compelling – Tips for Better Visualisation Design

The human visual system has its own rules. Patterns that otherwise would remain invisible become clear when they're presented thoughtfully. In this webinar, walk through a series of before-and-after case studies that explore using visual perception to influence audience attention. Learn how to:

- Understand what the eye is drawn to.
- Apply visual perception and prominence in data visualisation design.

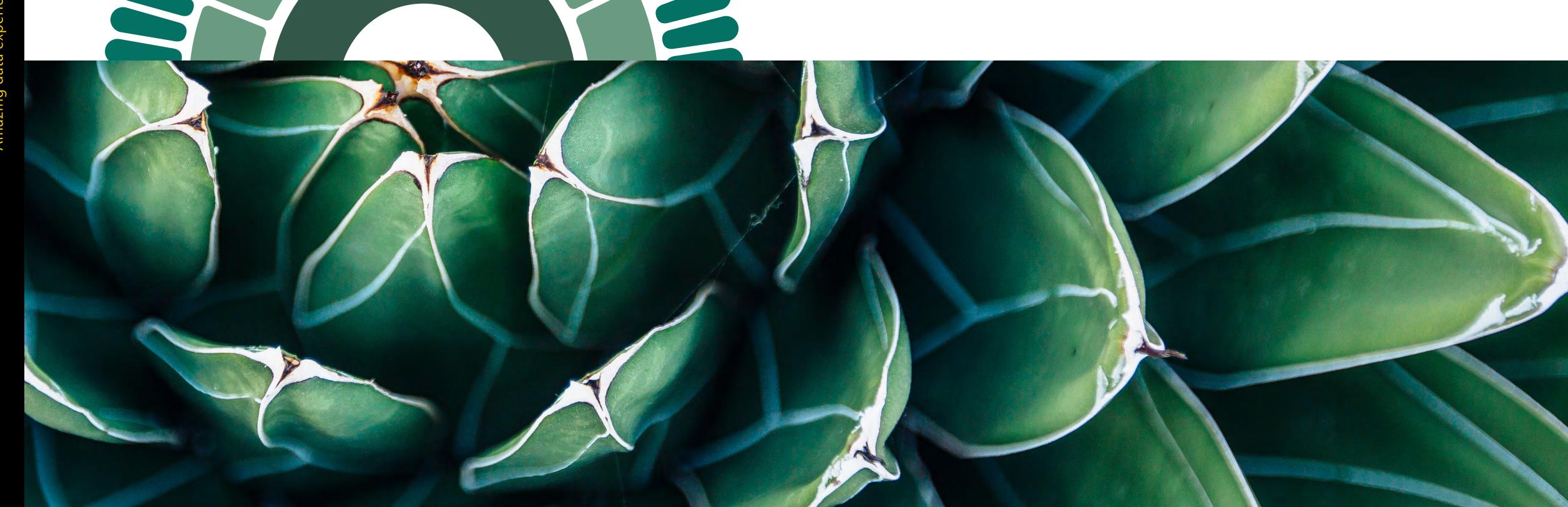

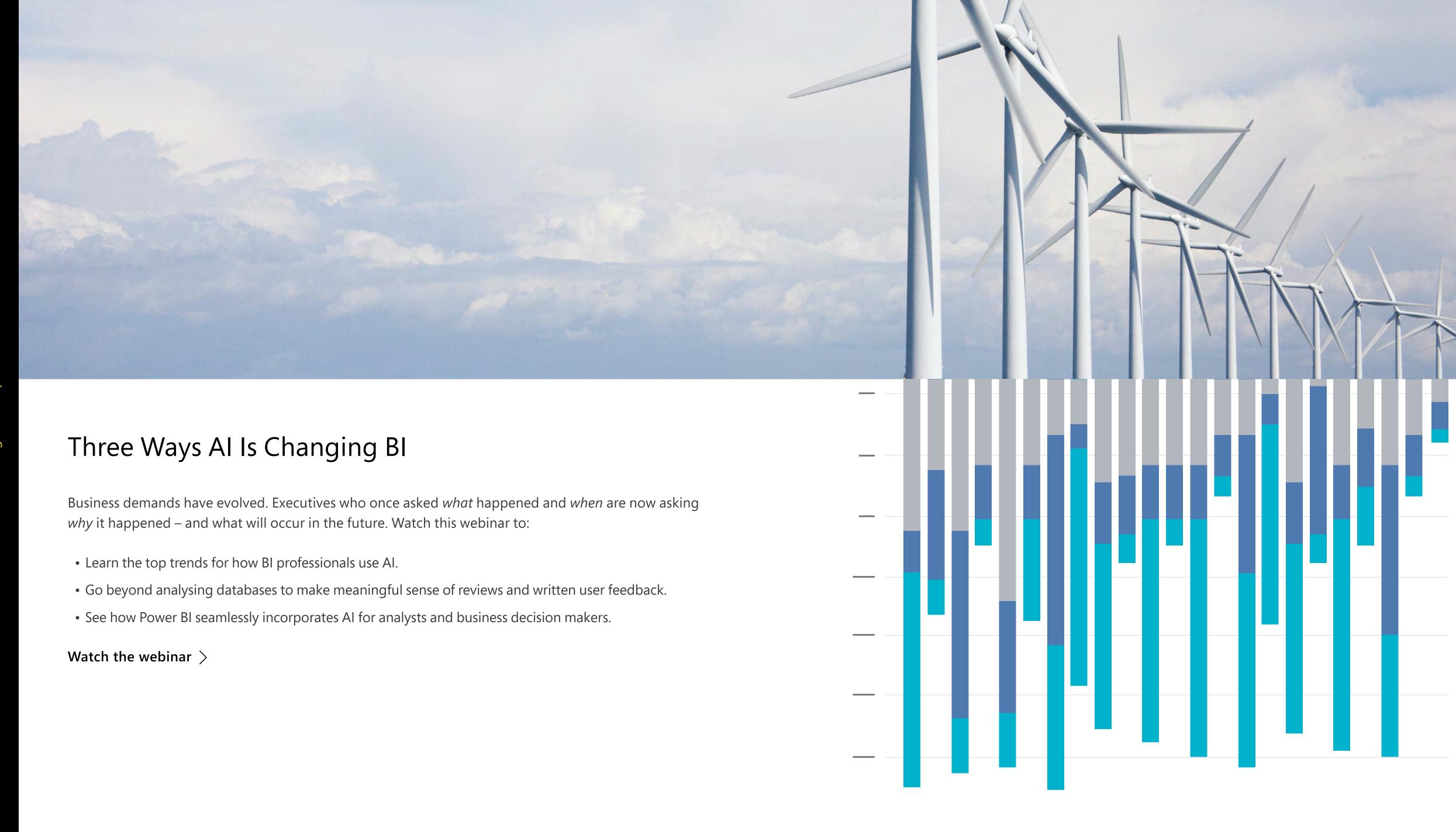

SECTION 2

# Modern enterprise business intelligence

Simplify big data analysis with intuitive tools that quickly and securely leverage vast quantities of data with real-time accuracy and consistency.

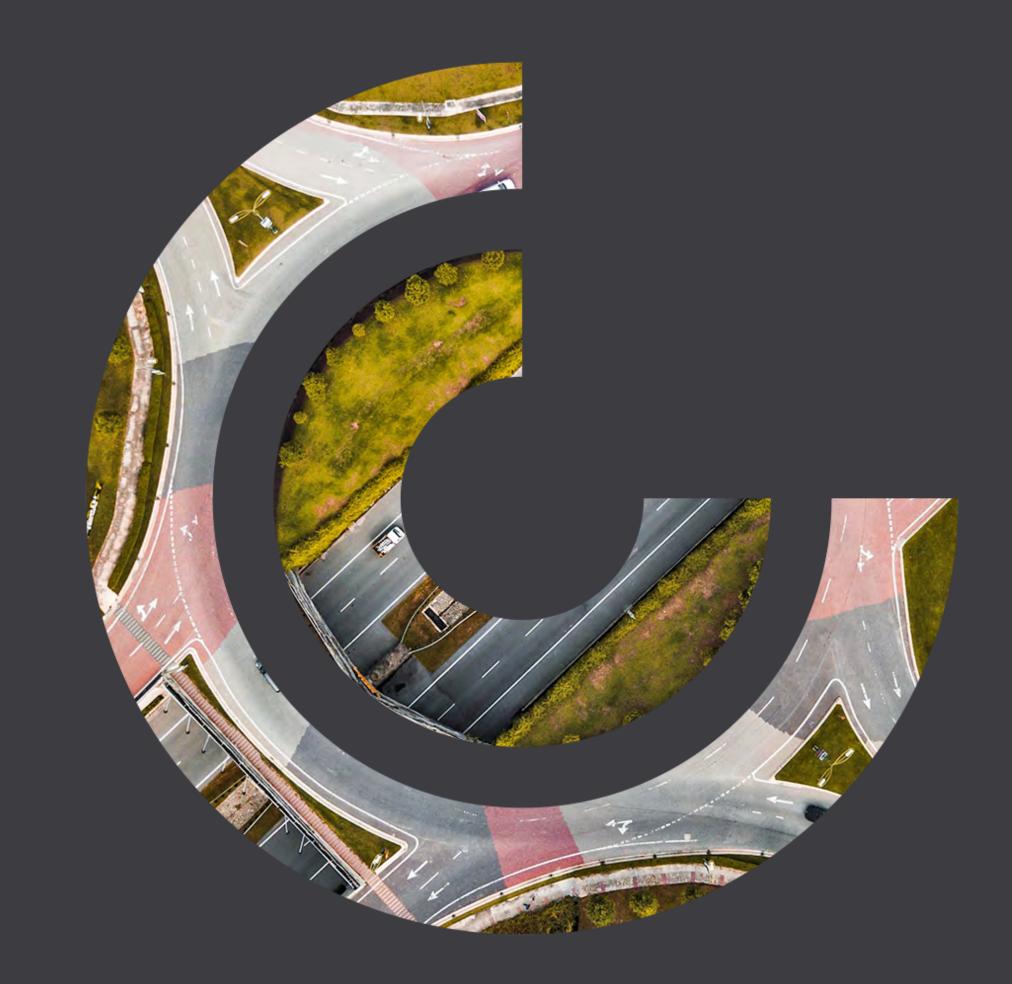

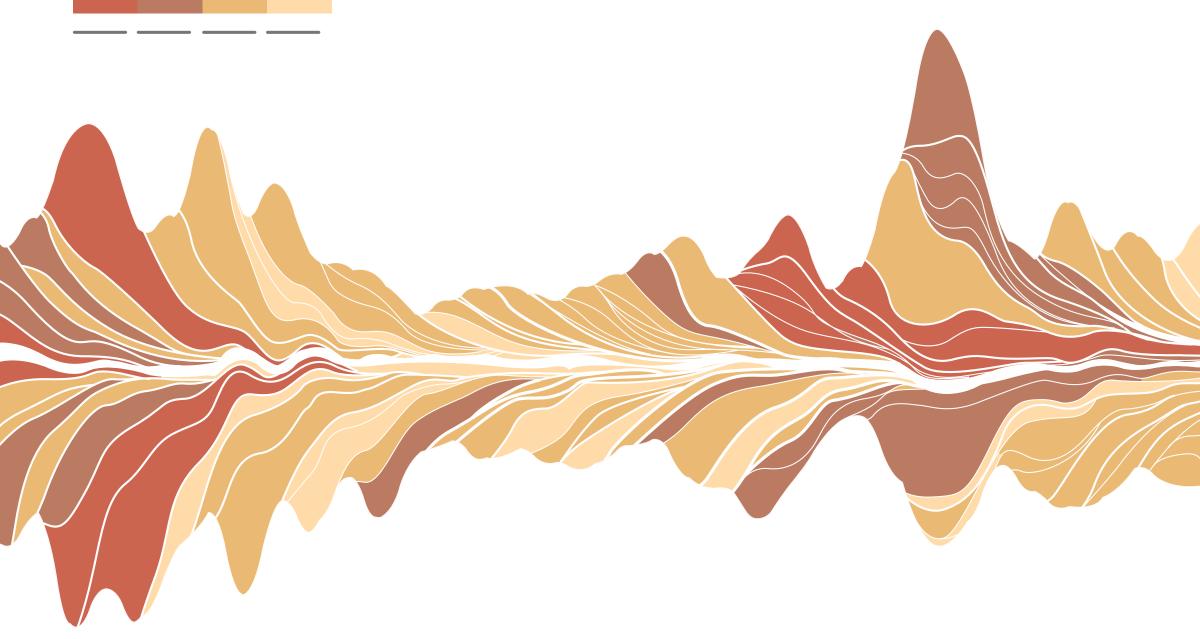

## Power BI and the Future

Discover how to build a data culture by empowering every person in your organisation to make confident decisions. Arun Ulagaratchagan, Corporate Vice President of Power BI Engineering, and Amir Netz, Chief Technology Officer of Power BI, showcase features and discuss what's coming next: a vision for unifying modern and enterprise BI and expanding self-service BI for big data.

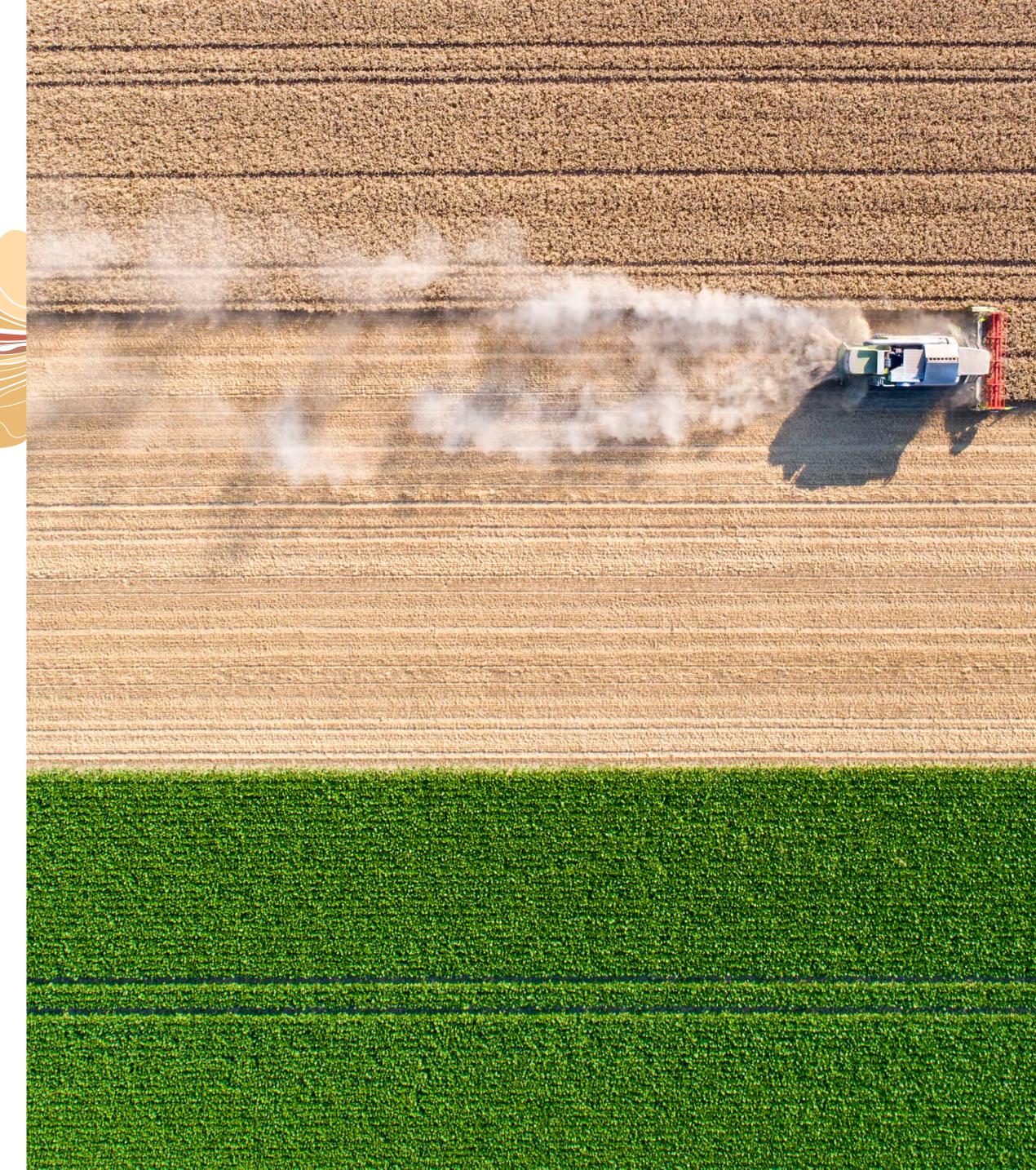

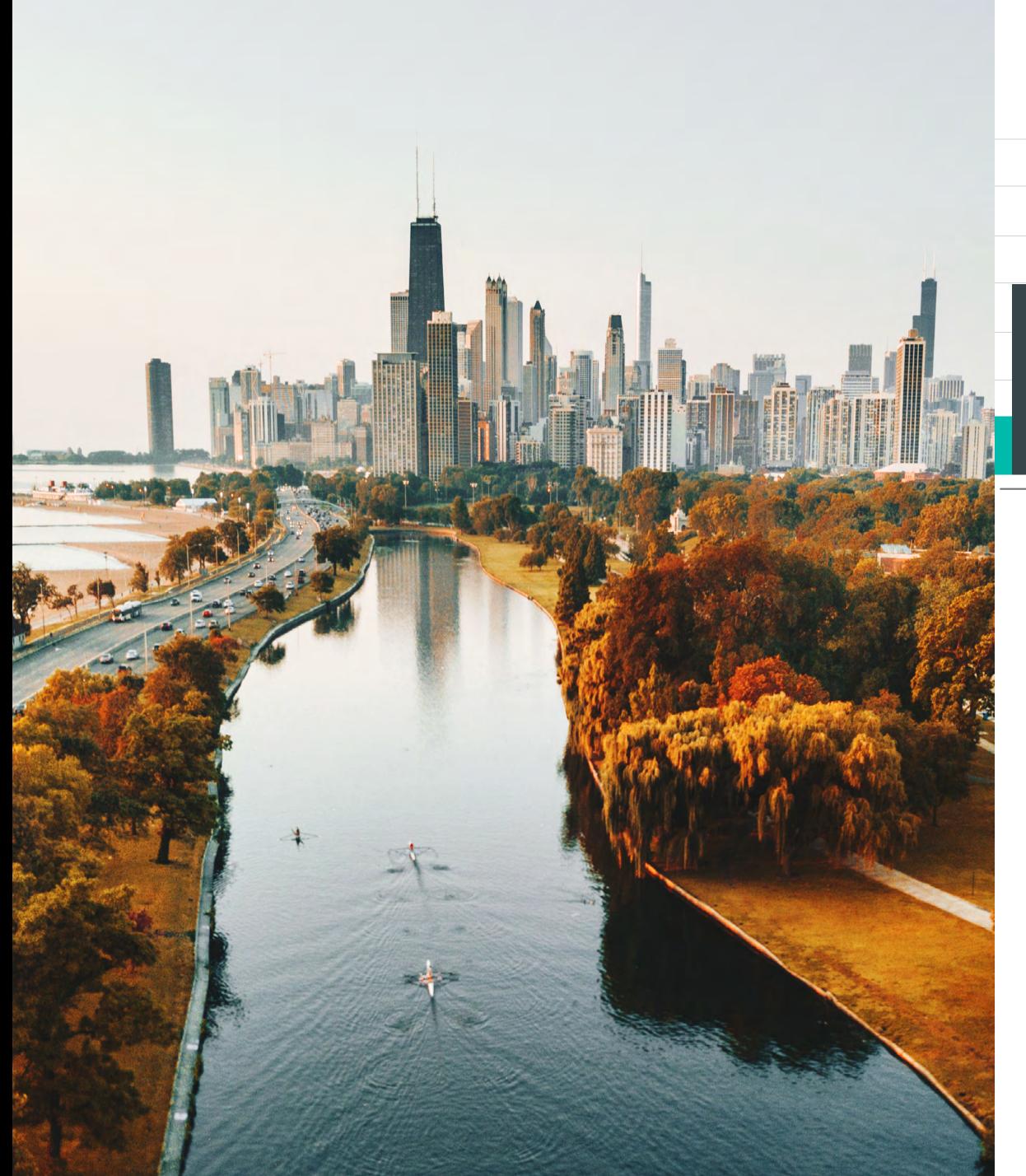

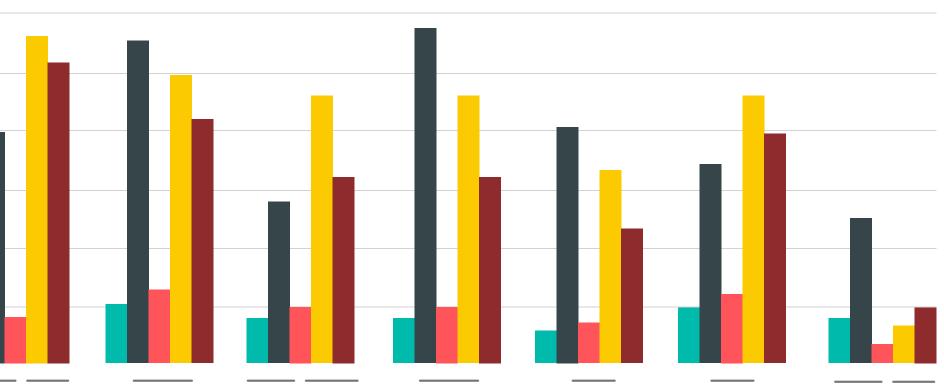

# Big Data Business: 9 Trends Shaping the Future of Data Analytics

Discover how CIOs and other IT leaders describe their understanding of big data trends and challenges. Explore common trends, including:

- The volume, variety and velocity of data, making advanced, rapid analysis a priority.
- High expectations for capturing new insights and unlocking efficiencies.
- The importance of security.
- Integration as a major hurdle especially as data comes in from multiple sources.

### Read the report >

# The Savvy Leader's Guide to Evaluating Modern BI and Analytics Platforms

Finding the right business intelligence and analytics platform can be a challenge in a competitive market with many options to choose from. In this evaluation guide, you'll:

- Learn how BI insights play a role in driving the success of seven core business processes.
- Get a comprehensive set of business intelligence evaluation criteria.
- Discover the difference between legacy and modern solutions and learn how emerging capabilities are enhancing BI platforms.

## Read the guide >

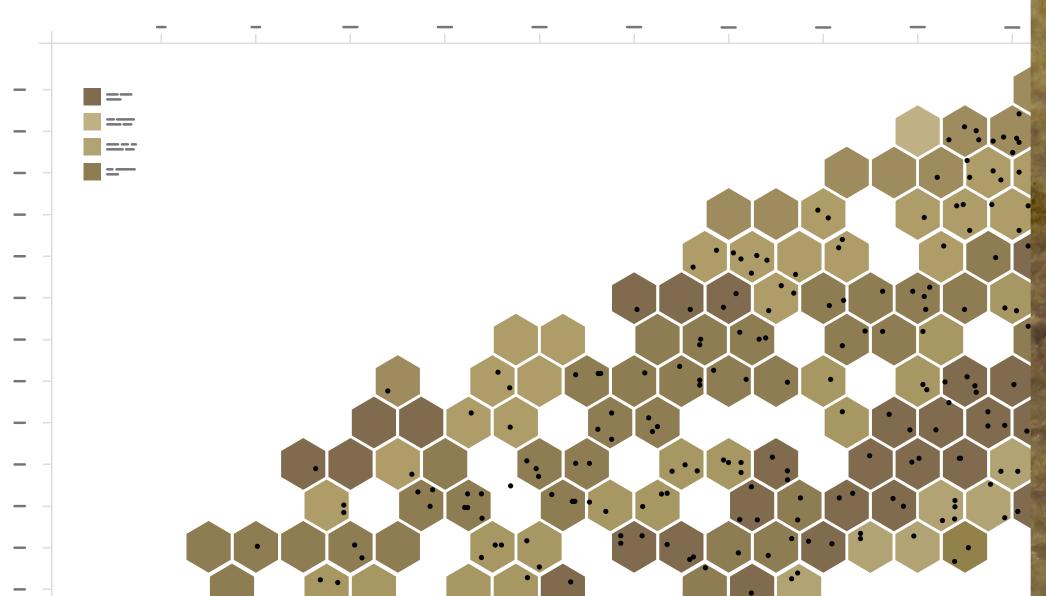

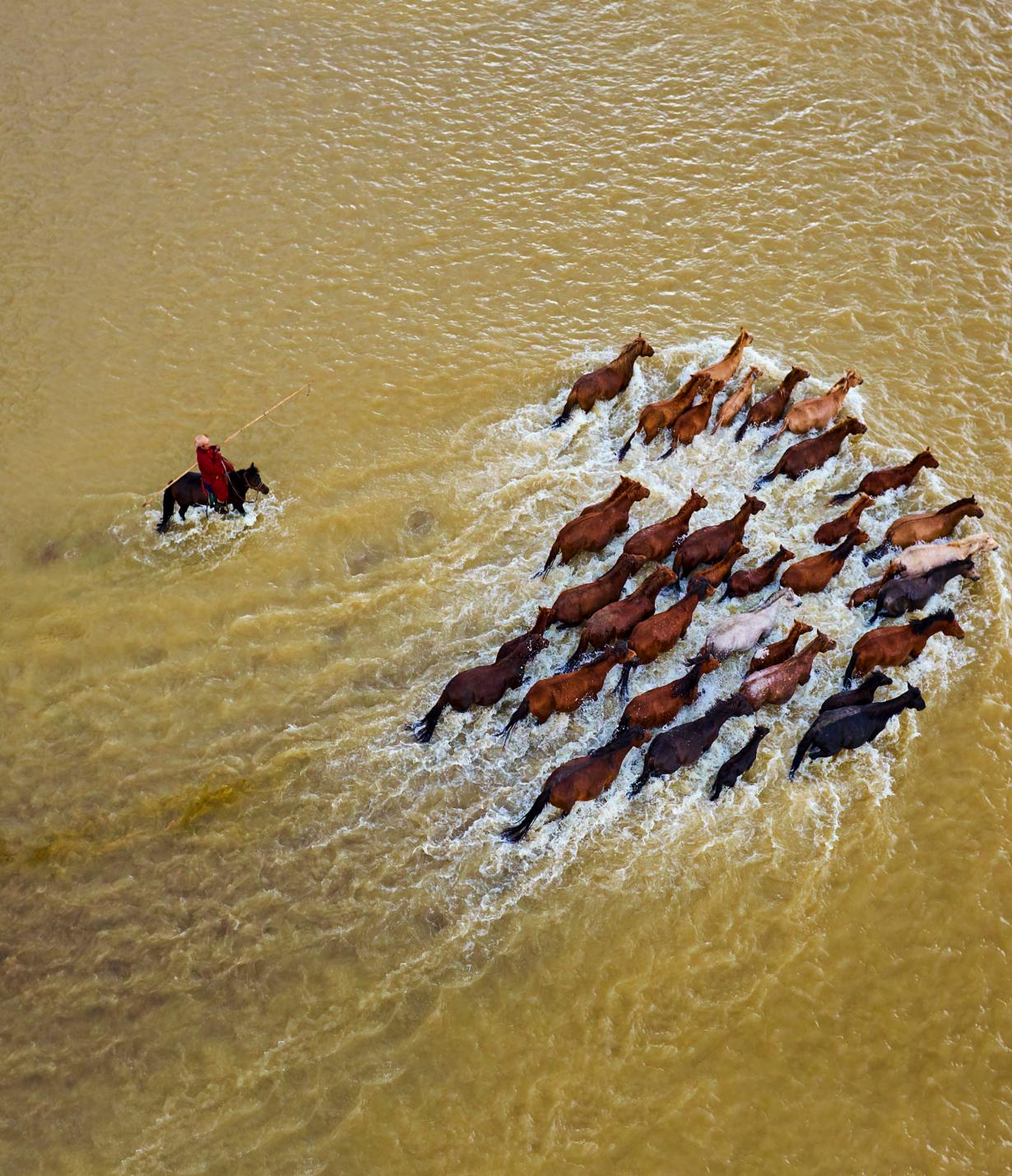

# 5 Tips for Power BI Paginated Reports • Find your Power BI data set. • Get your Data Analysis Expressions (DAX) statement. • Use a wizard to create a table.

Watch this short video and get started quickly with Power BI paginated reports. Learn how to:

- Go to print layout to design your paginated report.
- Know your export options and when to use them.

## Watch the video >

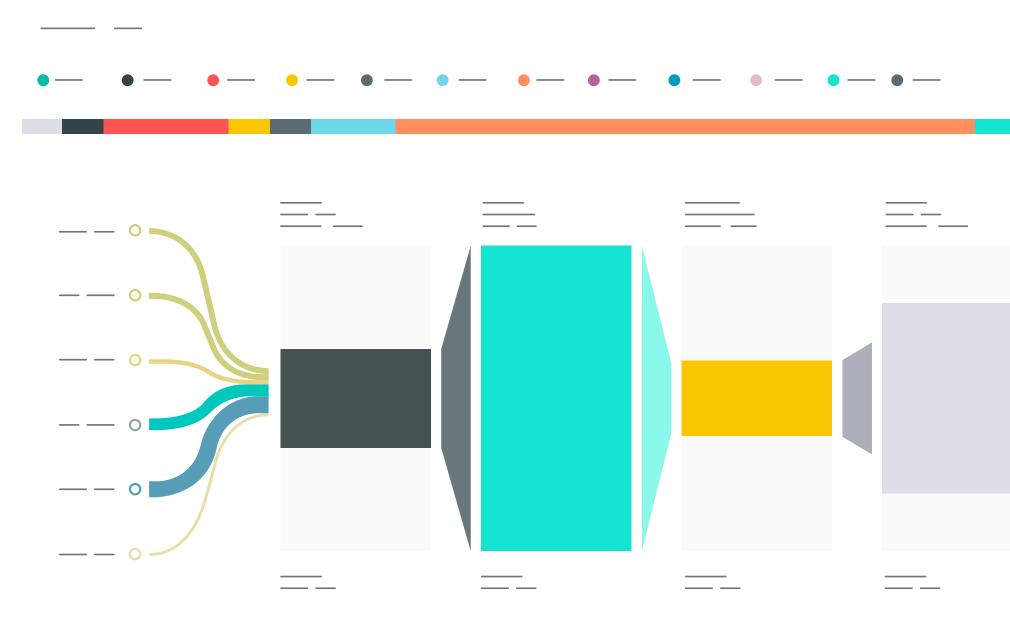

# Create-Develop-Scale with Power BI Embedded

Choosing an embedded analytics solution requires careful assessment. In this eBook, you'll learn how Power BI Embedded helps you:

- Connect to disparate data sources with hundreds of connectors and turn that data into beautiful reports and visualisations.
- Use familiar tools to embed analytics into your applications and build your data pipeline in an end-to-end environment.
- Plan ahead for growth with flexible licensing, built-in layers of security and the global support of worldwide Azure data centres.

## Read the eBook >

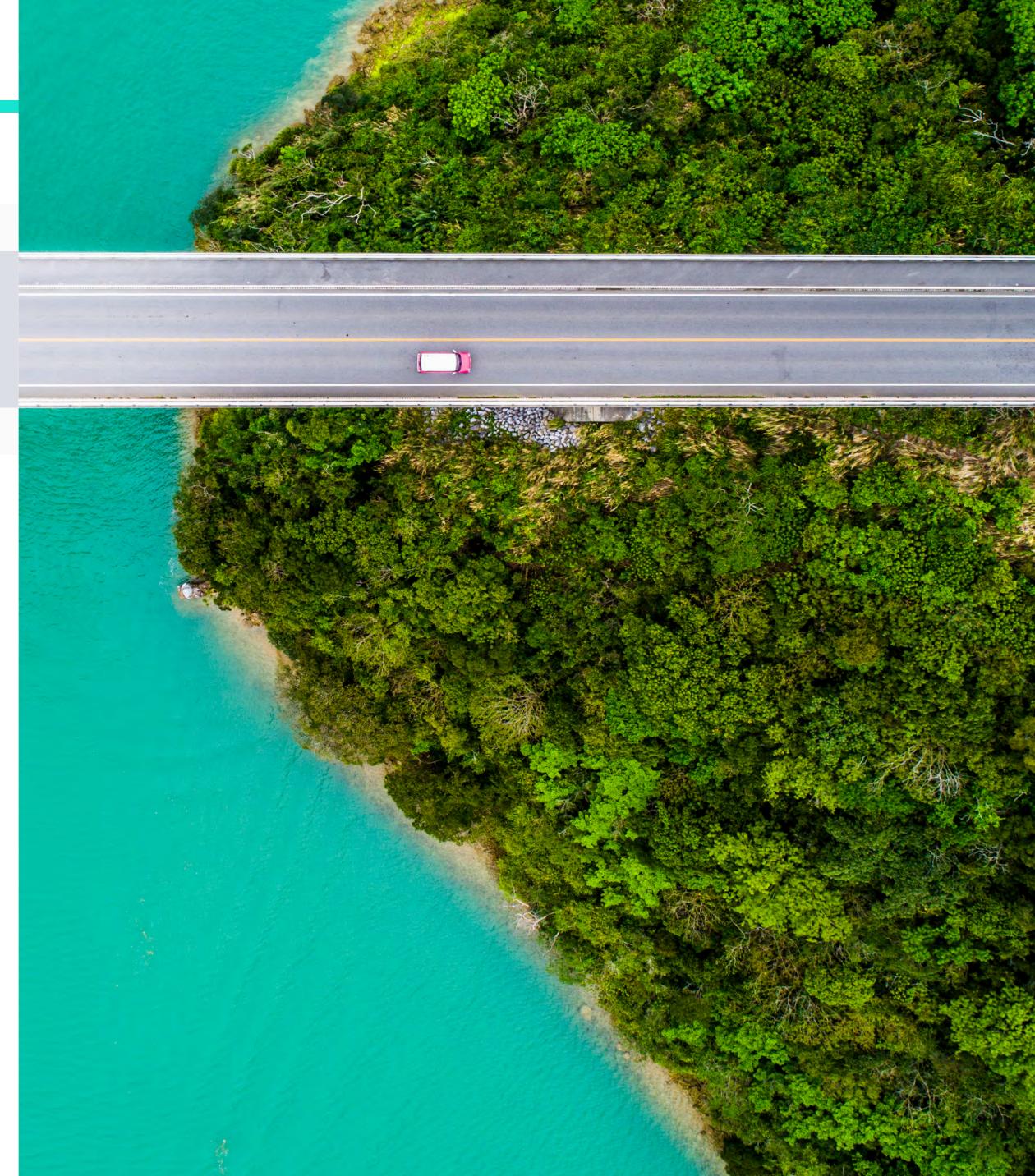

SECTION 3

# Business intelligence across your organisation

Create a data-centric culture in which people at every level of your organisation can make confident decisions using up-to-theminute analytics.

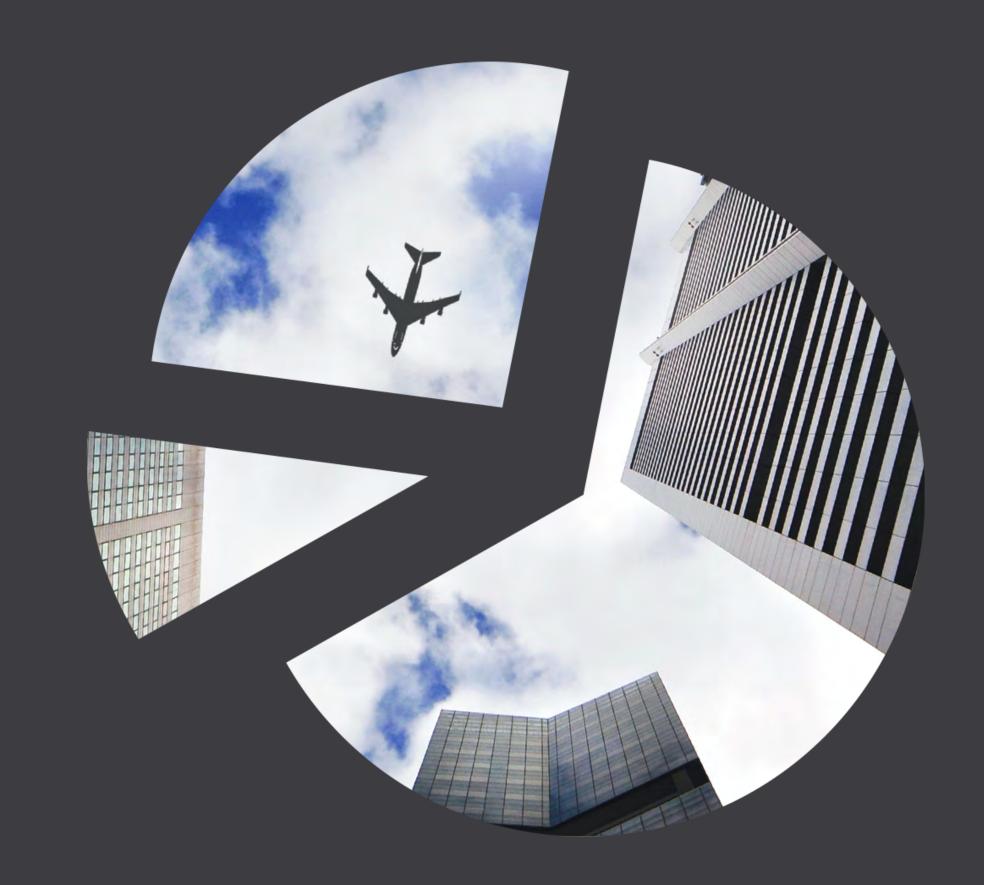

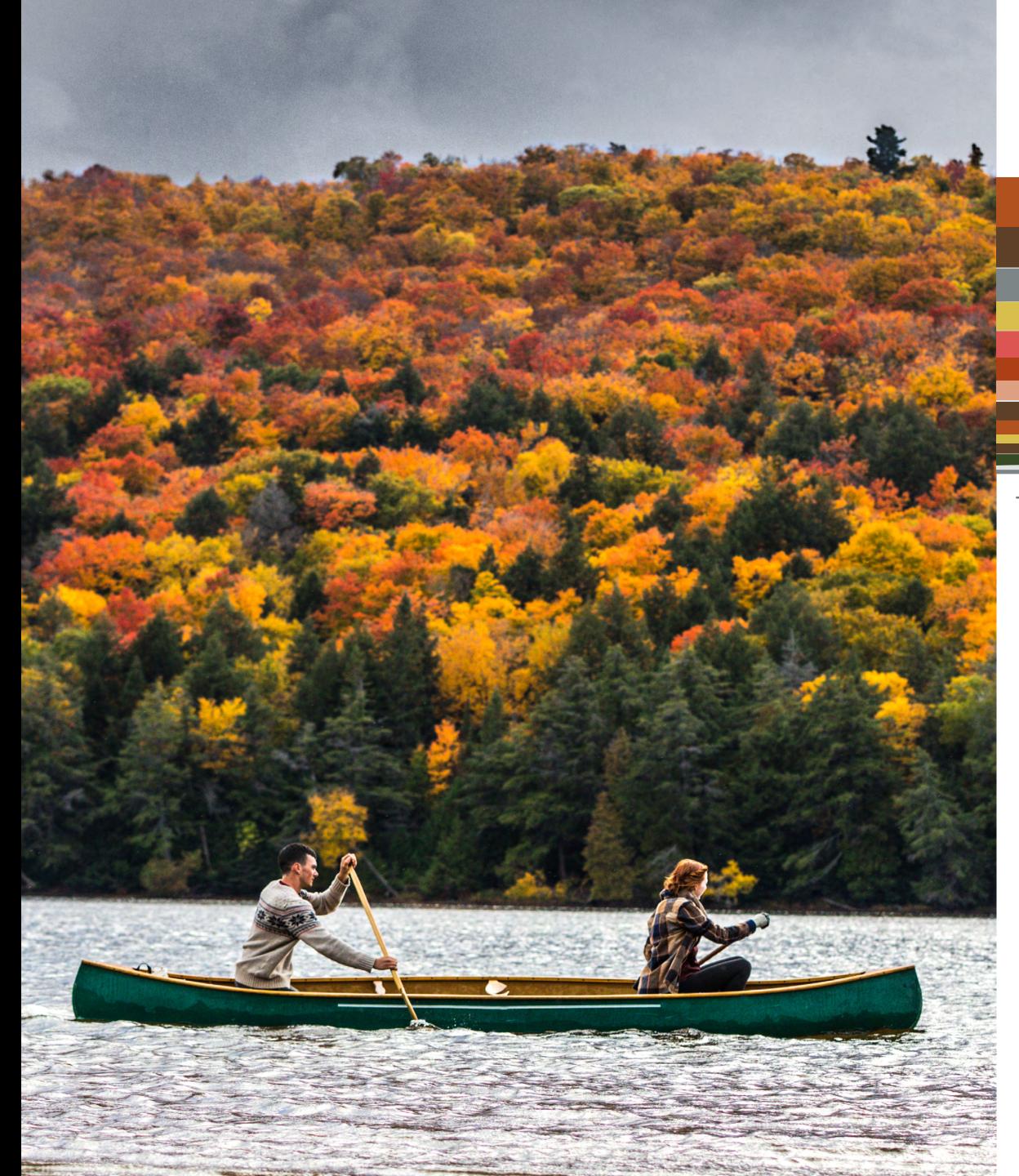

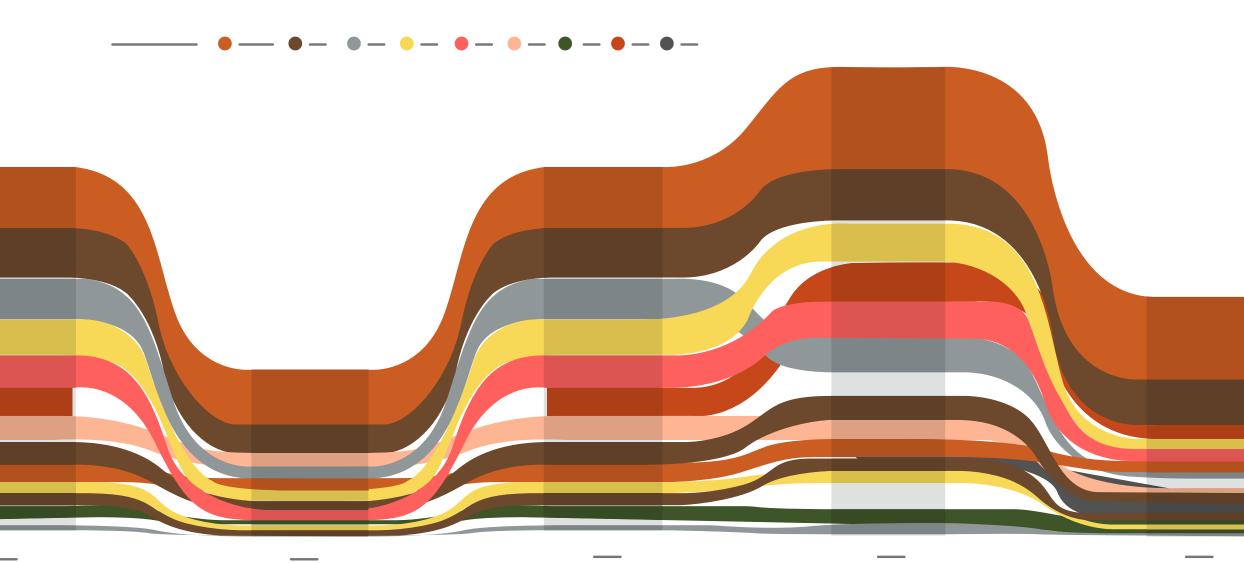

# Better Together: 5 Benefits Excel Users Will Get from Using Power BI

Dramatically extend the functionality of Excel – as well as save time and increase efficiency – by pairing it with Power BI. Watch this webinar to:

- Explore five distinct reasons you and your business can benefit from using Excel and Power BI together.
- Gain all the knowledge you need to jump-start your organisation's ability to analyse, interpret and capitalise on your data.

# How Microsoft Is Changing BI Data Protection

Keep your BI data protected even when it's exported. Watch this webinar with Microsoft Senior Program Manager Anton Fritz and Principal Group PM Manager Adi Regev to learn how Power BI empowers you to:

- Gain sensitivity classification that enables data protection using built-in connections to Microsoft cybersecurity products.
- Extend Office 365 classifications and governance policies to data inside and data exported from Power BI.
- Meet privacy and regulatory requirements with oversight of sensitive data consumption.
- Minimise exposure by granting data access under certain conditions and denying it under others by using real-time risk analysis.

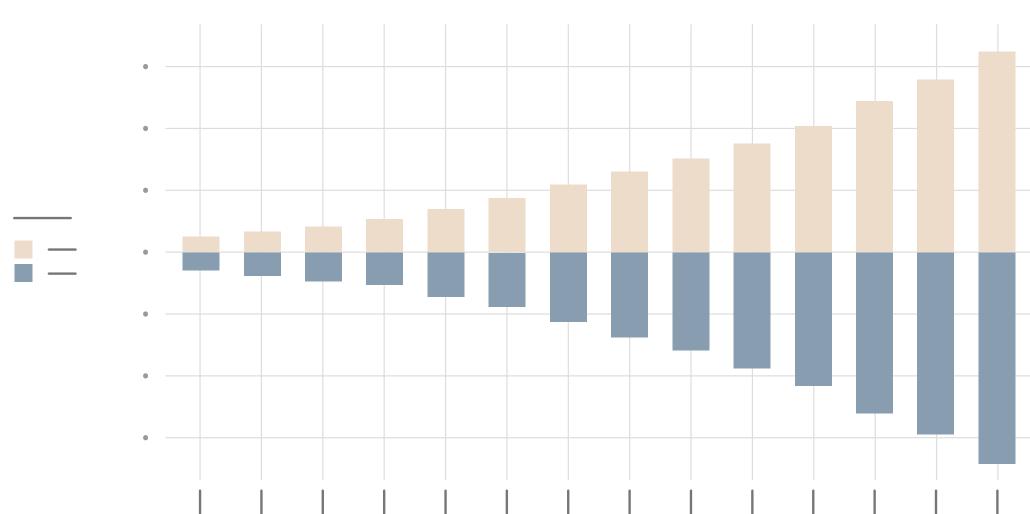

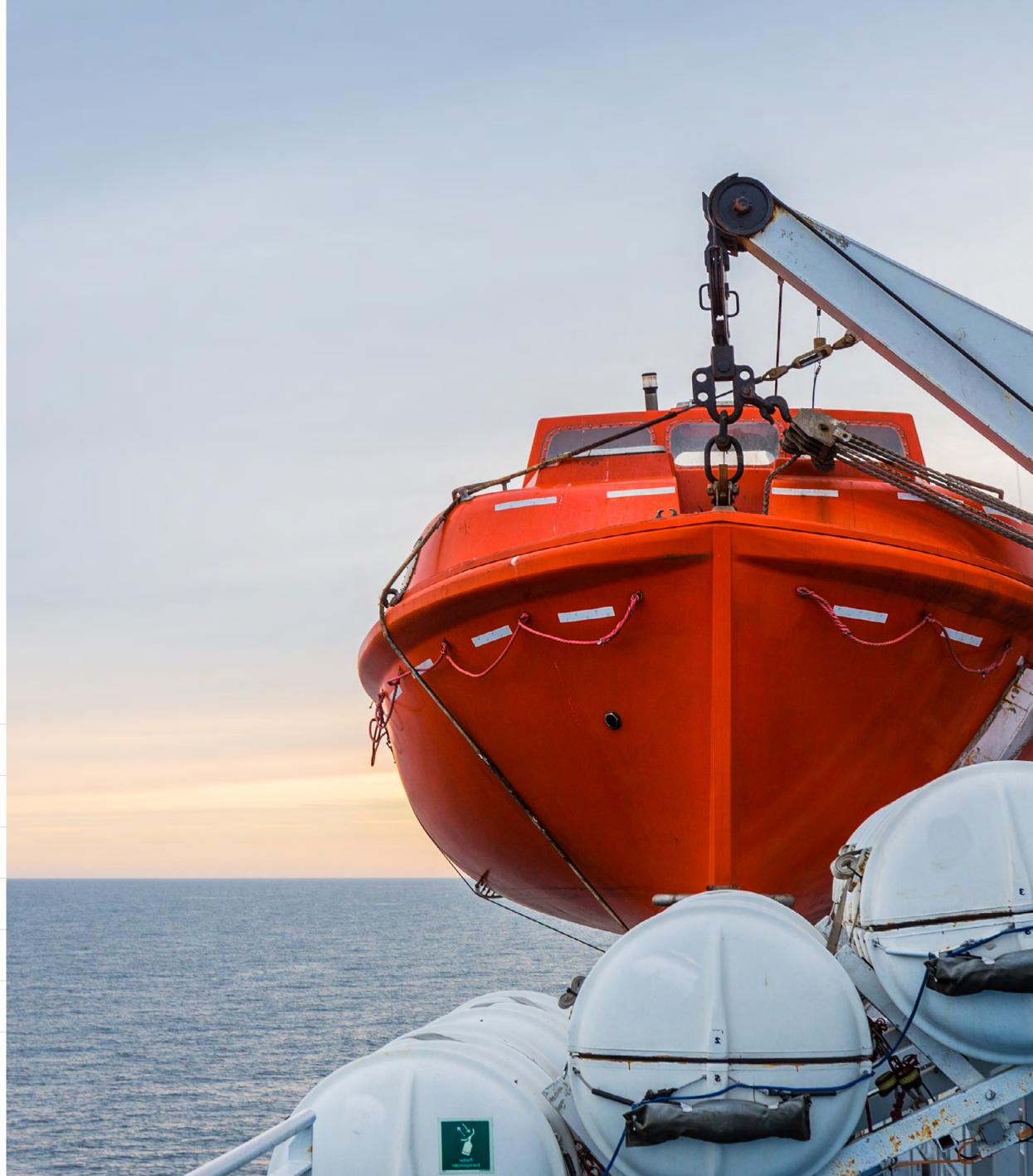

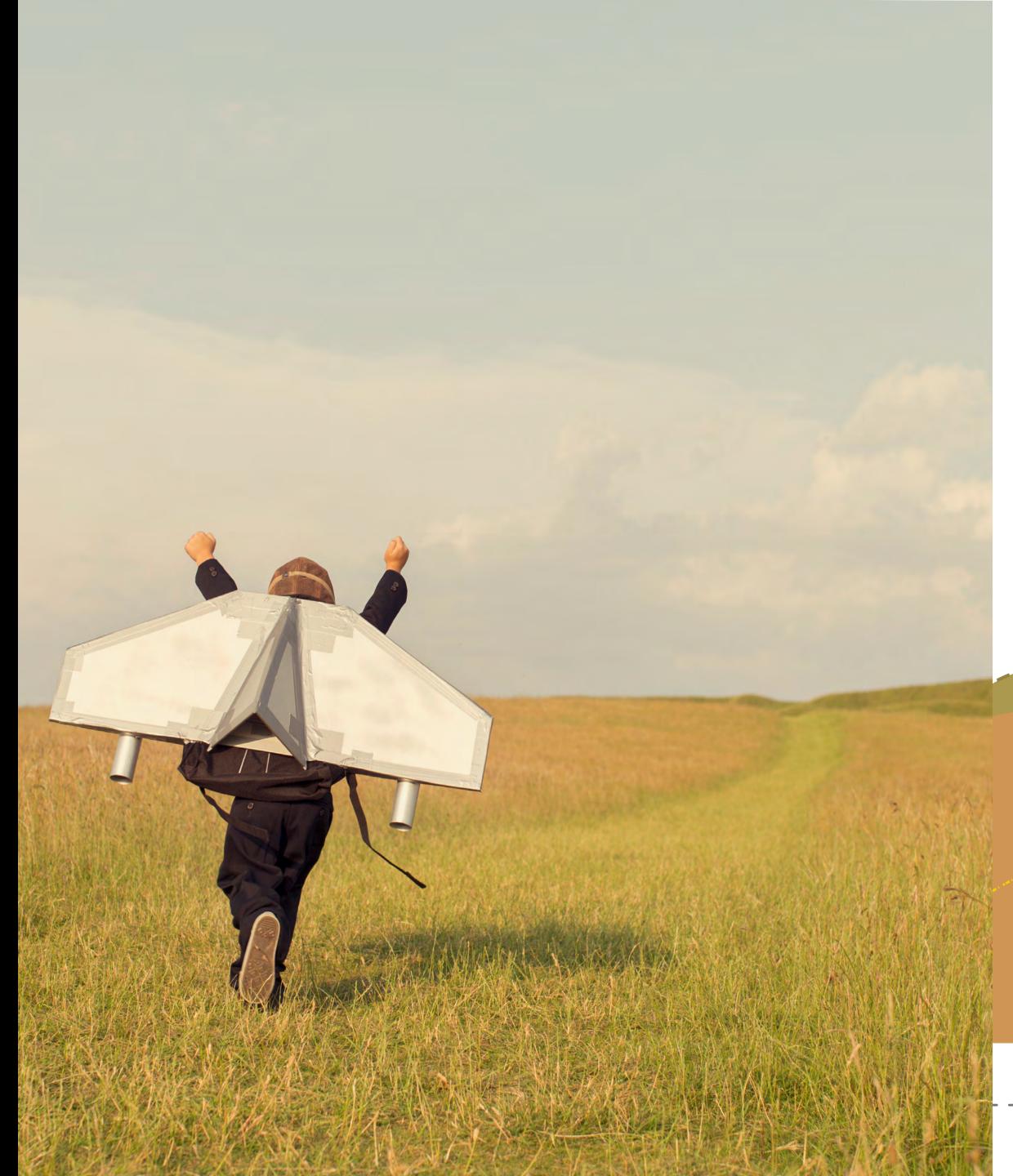

# How to Become an Insights-Driven Business

Enterprises and large organisations need to analyse their data and use it to create actionable insights. Watch this webinar to discover:

- Key differences between using data and deriving insights.
- People, process, data and technology components of the insights-driven business.
- The role of augmented BI and analytics including AI, machine learning and cognitive and conversational UI in insights-driven business.

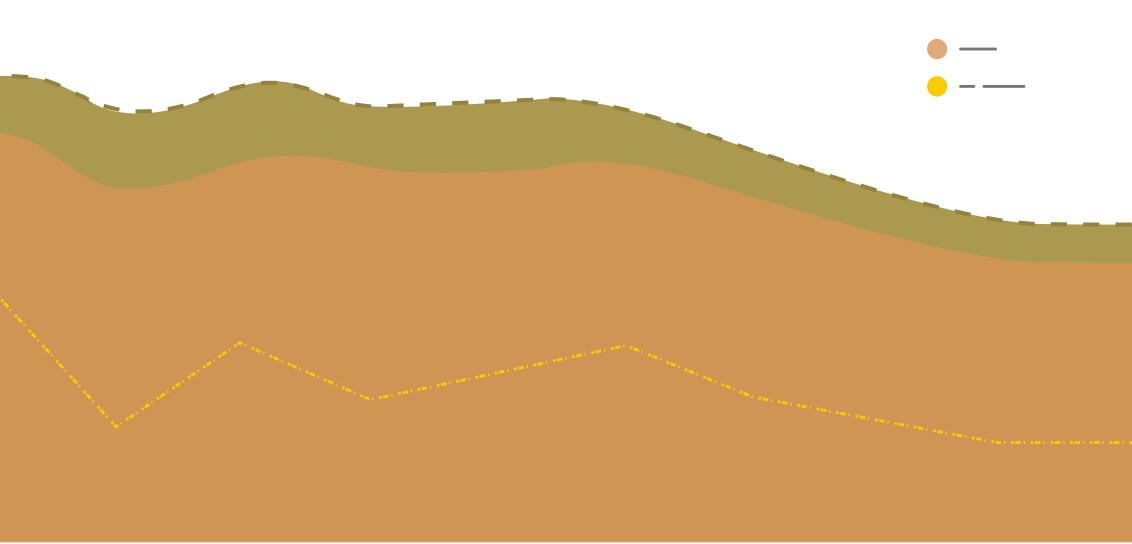

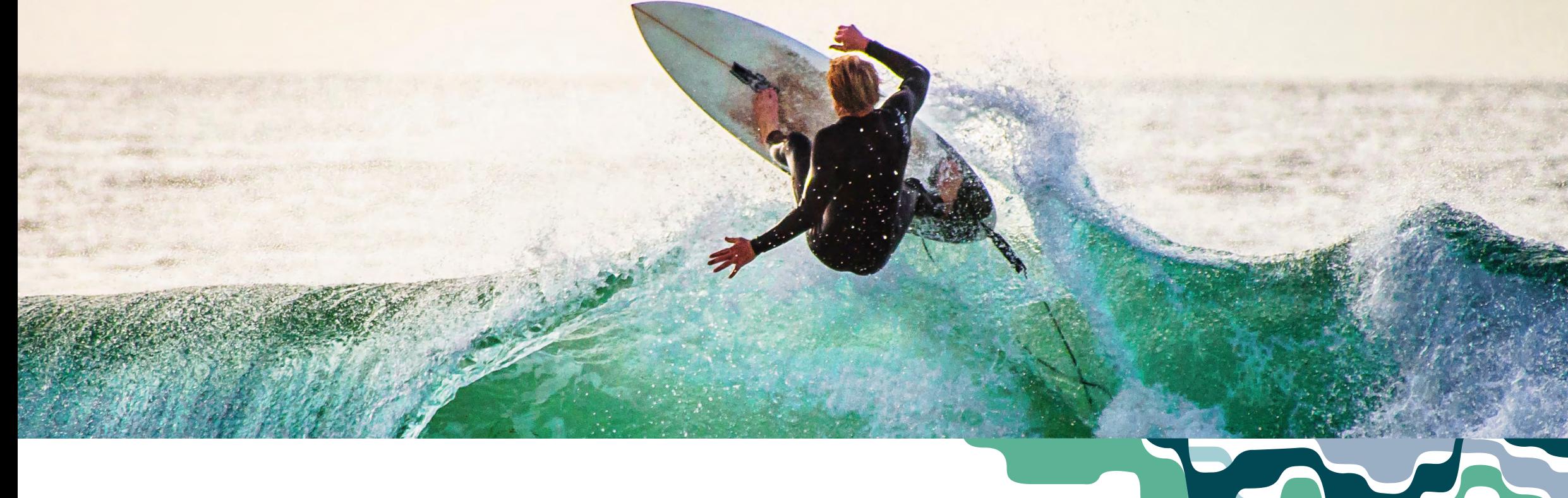

## Microsoft Power BI: An Evolution in Data Governance

Discover a better approach to data governance, where users perform data analysis while governance features work in the background. Learn how to:

- Deliver a better user experience and build a more secure and compliant enterprise.
- Ensure proper data curation, provenance and protection through user-friendly, minimally intrusive governance features.
- Eliminate the need to leave the Power BI platform with governance features that are embedded.

Read the report  $\gt$ 

# Integrate Microsoft Power Apps into Your Power BI Report

Learn the specific steps for integrating existing Microsoft Power Apps into a Power BI report. Learn how to:

- Make data changes in the app reflect immediately in the report.
- Share Power Apps and give access to others.
- Enable Power Apps to automatically refresh the Power BI report.

Watch the video >

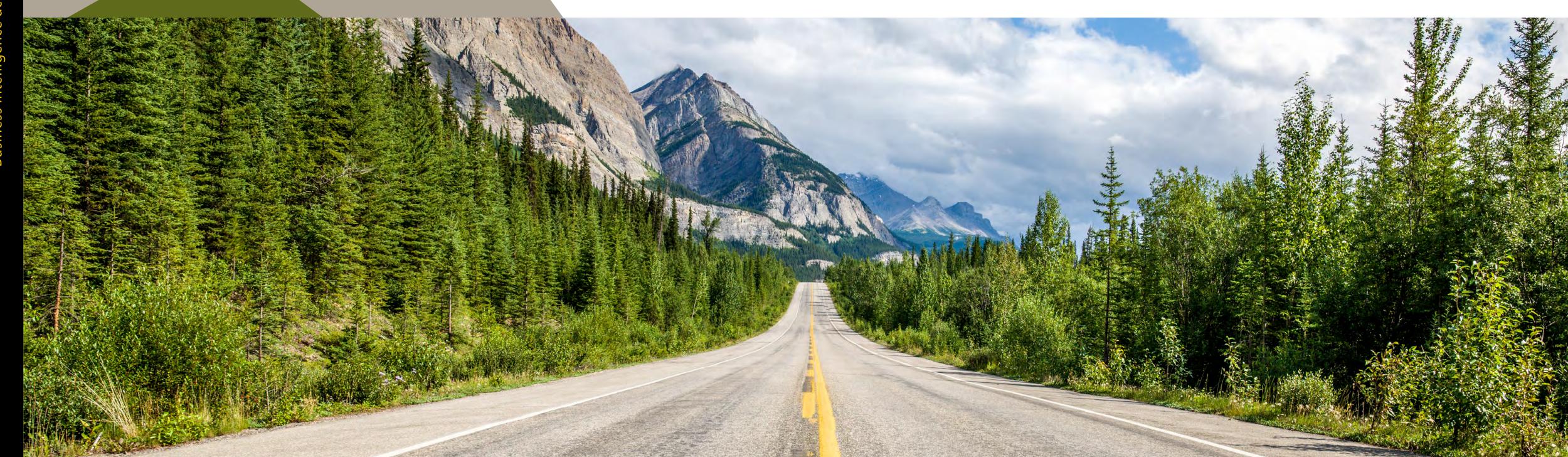

# Microsoft Power Platform

Microsoft Power BI offers an easy-to-use, secure and scalable solution with data, analysis and business intelligence capabilities amplified with AI. Power BI never rests; organisations of all sizes around the world use Power BI to deliver insights and drive crucial business decisions 24 hours a day.

# See how Power BI customers turn all their people into data people

Read the case studies now >

## Want to learn more?

Go to the Power BI website >

# Explore Power BI now – it's free to get started

Get started >

© 2020 Microsoft Corporation. All rights reserved. This document is provided 'as-is'. Information and views expressed in this document, including URL and other internet website references, may change without notice. You bear the risk of using it. Some examples are for illustration only and are fictitious. No real association is intended or inferred. This document does not provide you with any legal rights to any intellectual property in any Microsoft product. You may copy and use this document for your internal, reference purposes.

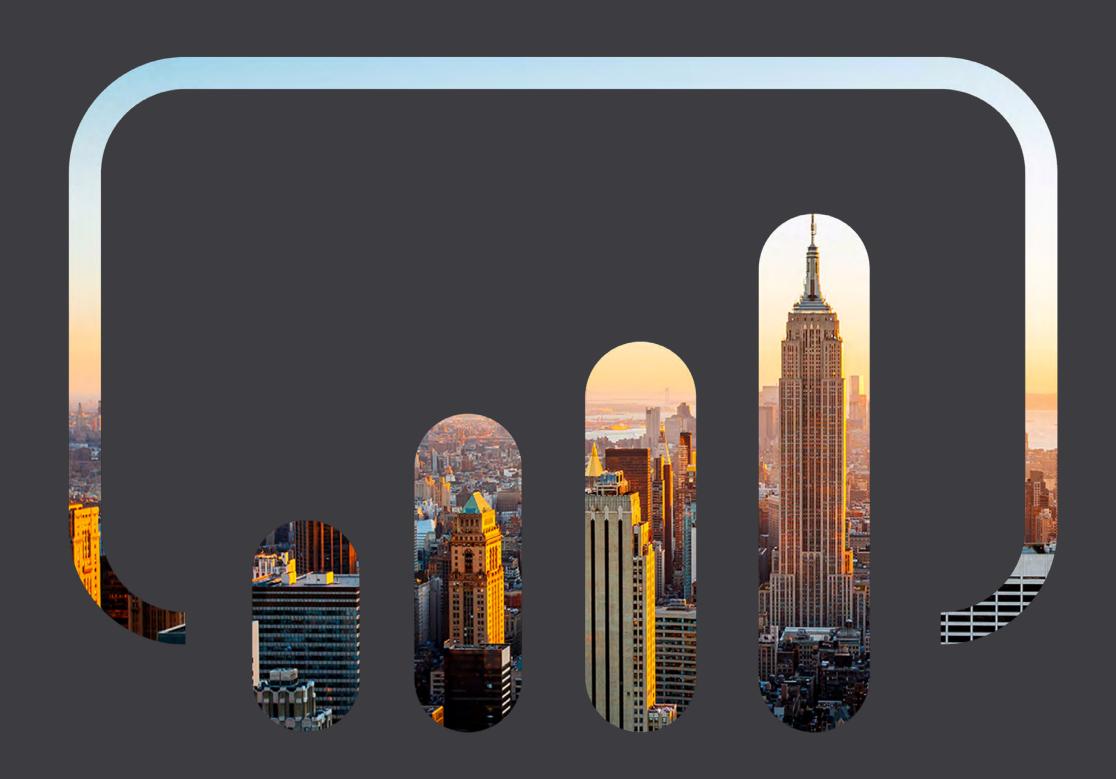